2018

# UNI UNIVERSITÉ DE FRIBOURG UNIVERSITÄT FREIBURG

# Créer une short story avec Storybird en classe d'anglais

PROJET PÉDAGOGIQUE (TICE) ET INTÉGRATION DES MITIC DANS LA PRATIQUE SCOLAIRE

ALEXIA GOBET alexia.gobet@unifr.ch

Formation DAES 1 Français (L1), Allemand (L2), Anglais (L3)

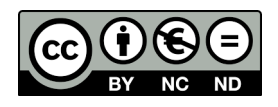

# Table des matières

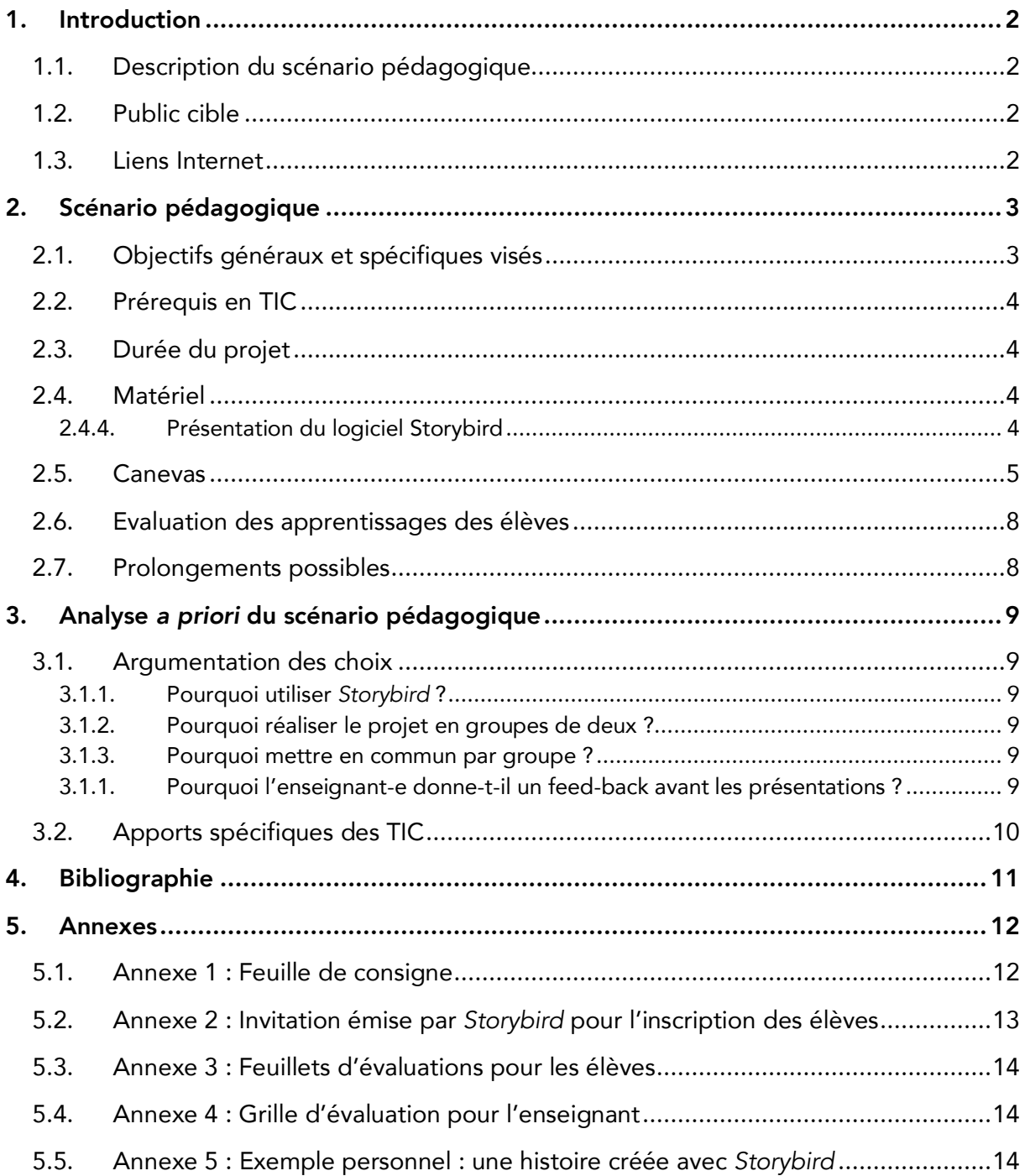

## 1. Introduction

#### 1.1.Description du scénario pédagogique

J'ai choisi de mettre en place un scénario pédagogique qui s'insère en lien avec la thématique de la collaboration, de la protection des données et des droits d'auteur. Mon projet s'inscrit dans une classe d'anglais car l'apprentissage d'une langue étrangère se prête aisément à cette thématique, bien que le projet puisse très bien se réaliser dans mes autres domaines d'enseignement. Le but de ce scénario est de motiver les élèves à écrire en anglais en stimulant leur créativité. Dans les grandes lignes, il s'agira de créer une *short story* qui entre en lien avec le thème de la leçon traitée dans la classe au moment du projet, c'est-àdire le thème de « la croissance » (*Growing up*). Pour cela, les élèves utiliseront *Storybird*, un outil numérique en ligne qui permet la création de poèmes ou d'histoires sur la base d'un large éventail d'images inspirantes, mises à disposition par différents artistes.

Ce scénario me paraît innovant parce qu'il permet la création d'un petit livre pour enfants, ce que les élèves n'ont probablement encore jamais fait dans leur scolarité. Grâce à *Storybird*, le produit fini sera un travail de qualité, bien qu'il ait été fait rapidement et simplement. Ce sera certainement la première fois que les élèves travaillent avec cet outil, et je trouve intéressant et pertinent de le leur faire connaître et essayer. En effet, cela pourrait éventuellement motiver quelques-uns à créer des poèmes ou des histoires dans leur langue maternelle ou dans une langue étrangère sur leur temps libre. Le travail se fera par groupes de deux afin de permettre la collaboration.

#### 1.2.Public cible

Ce scénario a été pensé pour une classe de 11H PG dans un cycle d'orientation fribourgeois. Le projet a été prévu pour une classe de 24 élèves (12 groupes de 2). La planification annuelle fribourgeoise prévoit un projet TIC à faire dans l'année scolaire (SEnOF, 2017) et j'ai choisi de l'insérer à la suite de l'unité 4 d'*English in Mind* (le moyen d'enseignement officiel utilisé dans les CO) qui traite de la thématique de la croissance, comme précisé auparavant.

#### 1.3.Liens Internet

Pour accéder à *Storybird*, il suffit d'aller sur la page Internet suivante : https://storybird.com. L'outil numérique sera présenté de manière plus détaillée dans la suite de ce travail.

# 2. Scénario pédagogique

#### 2.1.Objectifs généraux et spécifiques visés

#### Compétences travaillées, tirées du PER (CIIP, 2010-2016) :

*o* MITIC

FG 31 — Exercer des lectures multiples dans la consommation et la production de médias et d'informations…

- o Application des règles de sécurité sur ses données personnelles et celles de ses pairs (problème de forum, blog, chat,…) en se sensibilisant aux types de sollicitations (questionnaires, lettre d'information, e-commerce,…)
- o Prise en compte des lois en vigueur dans le domaine de la publication, de l'usage d'Internet, de la communication et du plagiat.

#### *o* Anglais

- L3 32 Écrire des textes variés sur des sujets familiers ou d'intérêt personnel...
- ... en adaptant sa production à la situation de communication ;
- ... en mobilisant et en enrichissant ses connaissances discursives, lexicales et structurelles ;
- ... en recourant aux moyens de référence appropriés ;
- ... en utilisant sa propre créativité.

#### *o* Capacités transversales

Collaboration :

- o Reconnaître l'importance de la conjugaison des forces de chacun ;
- o Confronter des points de vue et des façons de faire ;
- o Adapter son comportement ;
- o Participer à l'élaboration d'une décision commune et à son choix ;
- o Échanger des points de vue.

#### Objectifs généraux :

- Sensibiliser à la notion de protection des données et aux droits d'auteur ;
- Développer la créativité littéraire dans le genre de la narration ;
- Permettre le travail collaboratif ;
- Utiliser une langue étrangère (l'anglais, L3) dans une situation de communication réelle.

#### Objectifs spécifiques :

- Ø L'élève est capable d'expliquer l'importance de protéger ses données.
- Ø L'élève est capable de citer ses sources.
- Ø L'élève est capable de collaborer avec un camarade pour produire une *short story.*
- Ø L'élève est capable d'utiliser l'outil numérique *Storybird*.
- $\triangleright$  L'élève est capable de faire une sélection d'images et de créer le fil rouge d'une histoire à partir de celles-ci.
- Ø L'élève est capable d'écrire une histoire en anglais en lien avec un thème donné et avec les images qu'il a sélectionnées avec son collaborateur.

#### 2.2.Prérequis en TIC

Il est nécessaire que les trois premières leçons aient lieu dans une salle d'informatique ou dans la salle de classe avec des ordinateurs portables permettant l'accès à une connexion Internet. Il est important que la salle soit suffisamment grande pour permettre aux élèves de travailler sans que les groupes soient collés les uns aux autres et pour que l'enseignant-e puisse se déplacer librement dans la classe afin de superviser et coacher les équipes. Des compétences en dactylographie et un minimum de maîtrise de la mise en page peuvent aider mais ne sont pas obligatoires. Ce projet nécessite donc peu de prérequis en TIC.

#### 2.3.Durée du projet

Le projet est prévu sur 4 leçons. En 11H PG, les élèves ont 3 leçons d'anglais par semaine (SEnOF, 2017), ce qui fait une semaine entière ainsi que la première leçon de la deuxième semaine. Comme mentionné auparavant, celui-ci s'insère à la suite de l'unité 4 d'*English in Mind* qui traite du thème de la croissance. Si cela est nécessaire, les élèves termineront leur projet en-dehors du temps de classe, avant la dernière leçon dans laquelle ils se présenteront mutuellement leurs travaux.

#### 2.4.Matériel

Les élèves auront besoin d'un ordinateur par groupe. L'enseignant-e distribuera également une feuille de consignes qui comportera toutes les indications nécessaires à une bonne réalisation du projet. Lors de la dernière leçon, les élèves s'évalueront mutuellement à l'aide de petites grilles d'évaluations distribuées sur des feuillets. Ces documents seront mis à disposition dans les annexes.

#### 2.4.4. Présentation du logiciel Storybird

*Storybird* est un logiciel disponible gratuitement sur Internet. Il permet de créer des poèmes ou des histoires (courtes ou par chapitres). Une variante a été spécifiquement conçue pour l'utilisation du logiciel en milieu scolaire. Lorsqu'on est enregistré en tant qu'enseignant-e, on peut créer des classes et des comptes anonymes pour les élèves. Dans la classe, on peut ensuite attribuer des devoirs, noter les productions des élèves et les commenter de façon ouverte (toute la classe peut le voir) ou privée (seulement l'élève y a accès). Lorsqu'on a créé une histoire, il est possible de l'enregistrer en tant que travail non terminé ou de la publier. Dans la variante scolaire, la protection des données des élèves est accrue étant donné que le logiciel avertit les élèves de ne pas mentionner leurs noms de famille et que l'enseignant peut décider de créer des comptes aux élèves à partir de pseudonymes uniquement, sans mentionner aucune information personnelle, comme le nom ou le prénom des élèves. Les productions publiées apparaissent dans la librairie de la classe et chacun peut le consulter.

Il est important que l'enseignant s'approprie le logiciel avant de le présenter à la classe. *Storybird* est un outil intuitif et très aisément manipulable, c'est pourquoi cette prise en main ne devrait prendre que peu de temps. On pourrait imaginer la création d'un petit tutoriel pour guider les élèves dans la découverte de ce logiciel, toutefois, une courte présentation en classe me paraît plus simple et suffisante, étant donné que l'outil ne requiert pas de compétences approfondies pour être utilisé.

#### 2.5.Canevas

#### Leçon 1 (45')

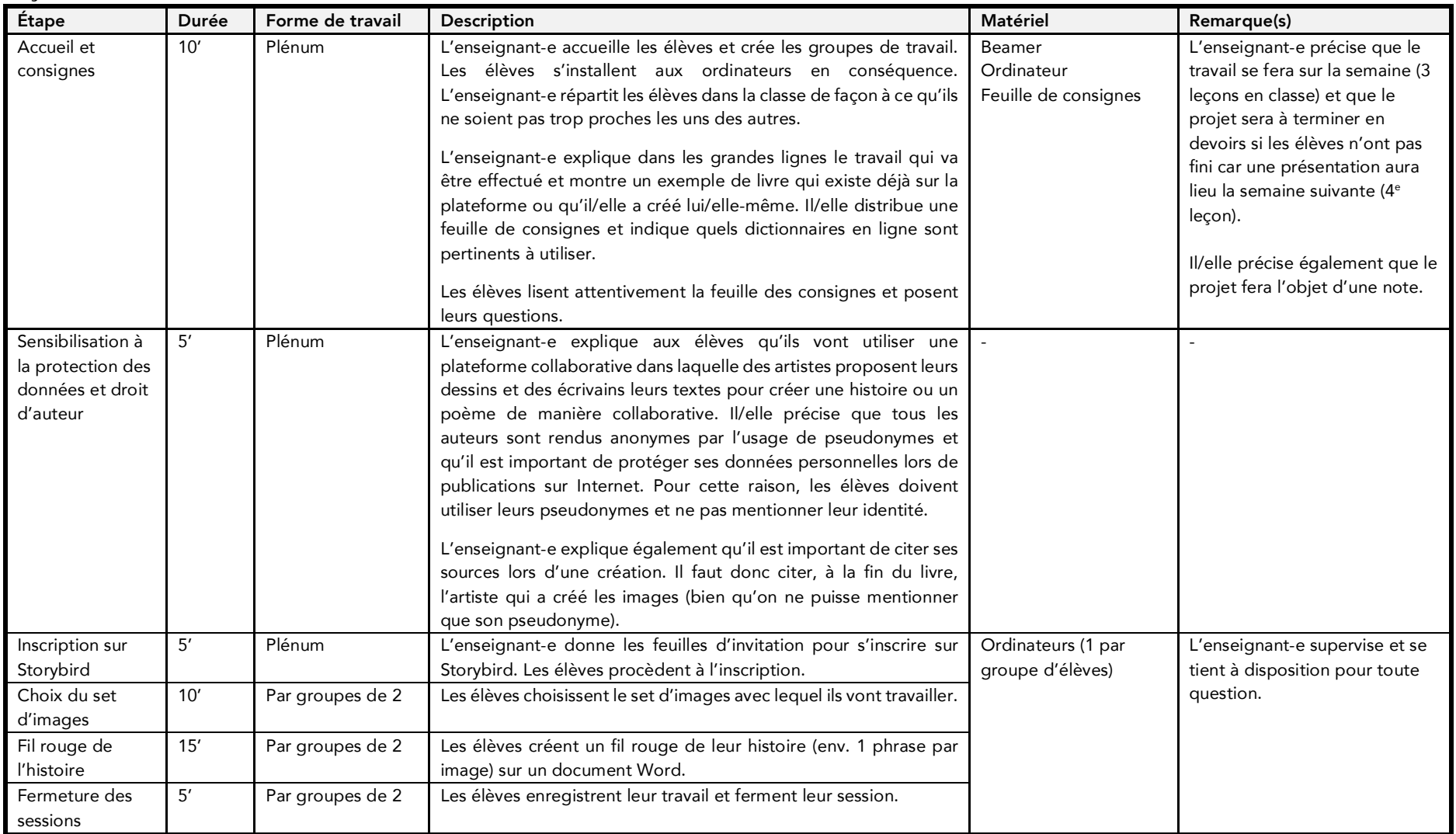

Leçon 2 (45')

| Étape                                        | Durée | Forme de travail | Description                                                                                                    | Matériel                                                                              | Remarque(s)                                                                                                    |
|----------------------------------------------|-------|------------------|----------------------------------------------------------------------------------------------------|---------------------------------------------------------------------------------------|----------------------------------------------------------------------------------------------------|
| Installation et<br>ouverture de<br>Storybird | 10'   | Plénum           | Les élèves s'installent. L'enseignant-e accueille les élèves,<br>rappelle les consignes du projet et montre l'exemple une<br>nouvelle fois. Les élèves ouvrent leur session sur Storybird.<br>Il/elle rappelle que les élèves doivent avoir terminé leur projet<br>à la fin de la leçon prochaine et qu'ils doivent donc avancer<br>leur projet à la maison si nécessaire. | Ordinateur<br>Beamer<br>Feuille de consigne<br>Ordinateurs (1 par<br>groupe d'élèves) | L'enseignant-e répartit les<br>groupes dans la salle, si<br>nécessaire.                                                                           |
| Rédaction de<br>l'histoire                   | 30'   | Par groupes de 2 | Les élèves commencent à rédiger leur histoire (si certains<br>groupes n'avaient pas terminé le fil rouge à la leçon<br>précédente, ils le font avant de commencer à rédiger<br>l'histoire).                                                                                                    | Ordinateurs (1 par<br>groupe d'élèves)                                                | L'enseignant-e supervise et<br>se tient à disposition pour les<br>questions.                                                                      |
| Fermeture des<br>sessions                    | 5'    | Par groupes de 2 | Les élèves enregistrent leur travail et ferment leur session.                                                                                                    |                                                                                       | Si certains groupes ont déjà<br>terminé, l'enseignant-e leur<br>donne déjà un feed-back et<br>les élèves peuvent<br>adapter/corriger leur projet. |

#### Leçon 3 (45')

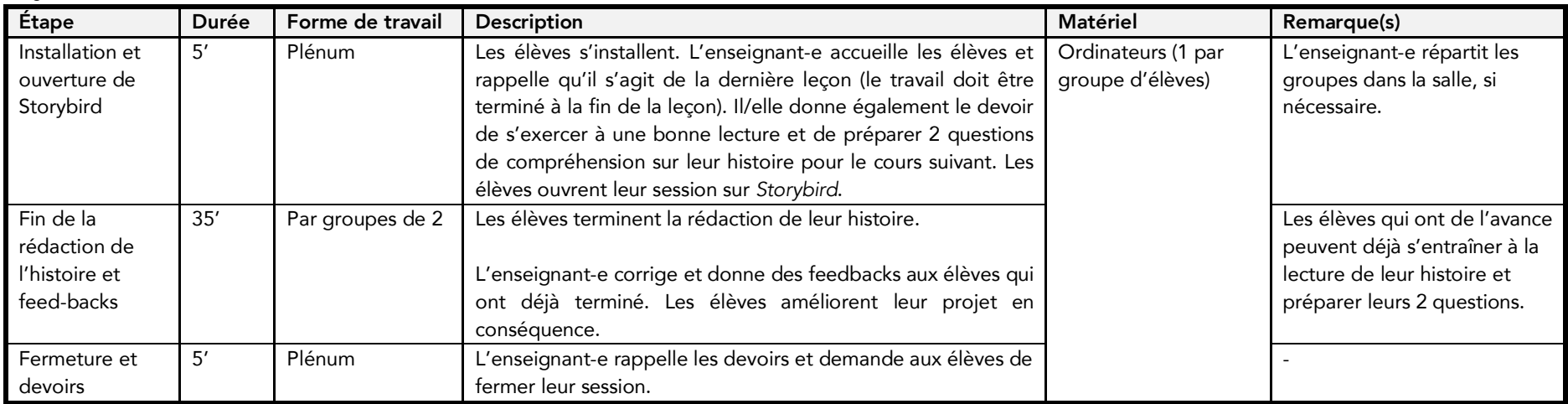

L'enseignant donne un feed-back sur la plateforme aux groupes qui n'en n'ont pas reçu en classe en précisant les corrections à effectuer pour un délai donné. Après ce délai, l'enseignant imprime les petits livres pour la leçon 4 (relier les petits livres, si matériel à dispo dans le CO).

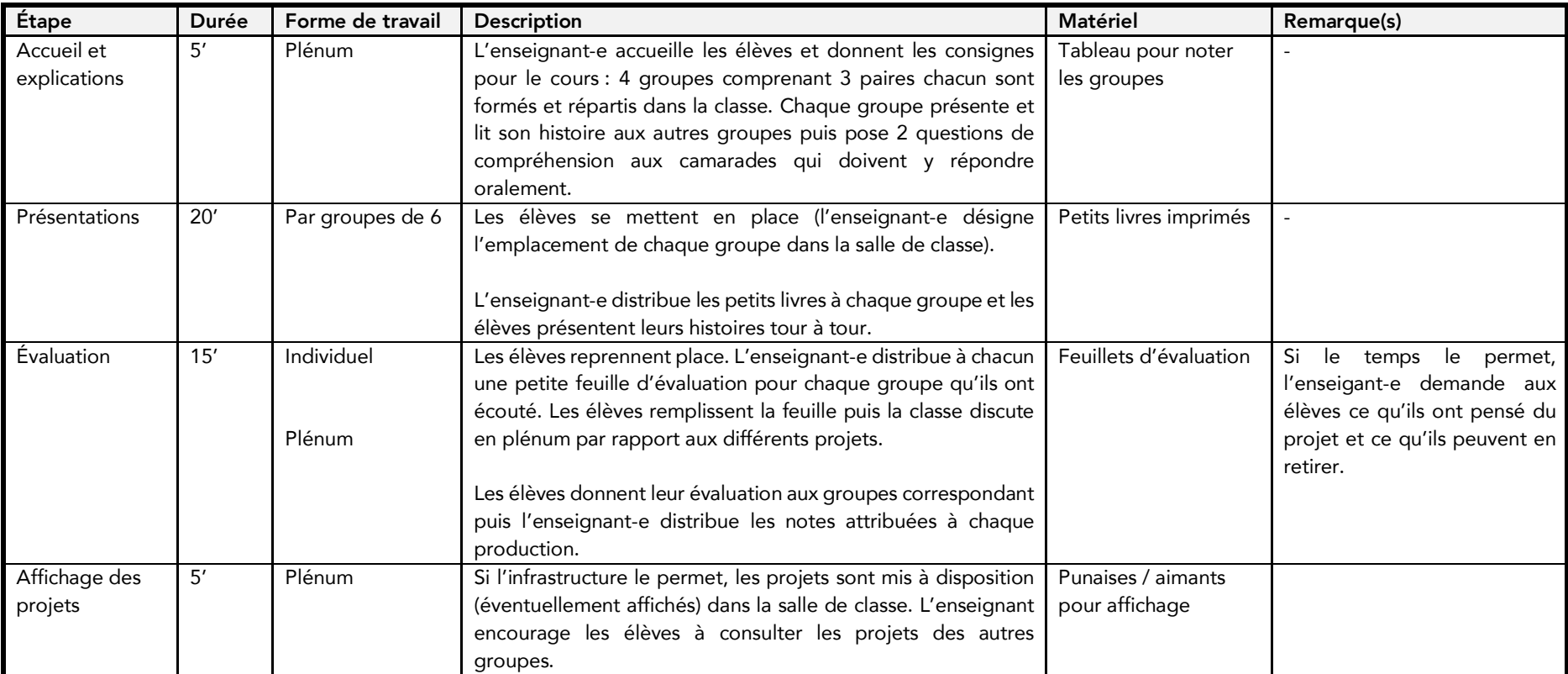

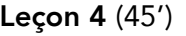

#### 2.6.Evaluation des apprentissages des élèves

Le projet fera l'objet de deux évaluations : une par les pairs qui constituera un feed-back formatif et une par l'enseignant qui sera donné sous forme de commentaire et de note.

Lors de la quatrième leçon, les groupes d'élèves se présenteront leurs projets les uns aux autres. Chaque élève recevra des petits feuillets d'évaluation sur lesquels ils pourront noter leur feed-back pour chacune des productions et présentations qu'ils auront observées. Les évaluations seront faites de façon individuelle, puis les élèves transmettront leurs feuillets aux élèves concernés (chaque élève du groupe reçoit un feed-back personnel). Cette première évaluation est formative et a pour but d'encourager les élèves à exercer un regard critique par rapport à ce qui leur est présenté, ainsi que de les motiver à bien écouter et participer aux présentations de leur camarade. De plus, les feed-backs reçus par les pairs ont pour but de les aider à améliorer leurs performances, étant donné qu'ils portent généralement beaucoup d'attention aux commentaires de leur pairs.

Après cette leçon, des commentaires accompagnés d'une note seront distribués à chaque groupe par rapport à leur production écrite uniquement. Ces retours seront donnés par l'enseignant-e sur la base des critères suivants :

Contenu :

- Respect de la consigne
- Cohérence
- Originalité

#### 2.7.Prolongements possibles

Si une avance sur le programme le permet, on pourrait très bien imaginer un prolongement de ce projet dans des cours supplémentaires. Par exemple, des ateliers de lecture pourraient être mis en place afin dans le but d'exercer la prononciation et l'intonation dans la lecture à haute voix. On pourrait même imaginer un projet vidéo à partir des petites histoires. Par exemple, les groupes d'élèves devraient réaliser une petite vidéo toute simple dans laquelle les pages de leurs livres défilent avec un fond musical ou des bruitages en lien avec l'histoire, ainsi que leur voix lisant l'histoire par-dessus. Les projets seraient ensuite projetés en classe et pourraient même être affichés lors d'une journée portes ouvertes de l'école ou autre type d'activité scolaire.

- Forme :
- **Langue**

# 3. Analyse *a priori* du scénario pédagogique

#### 3.1.Argumentation des choix

#### 3.1.1. Pourquoi utiliser **Storybird**?

*Storybird* est une plateforme collaborative de création d'histoires dans laquelle des artistes offrent leurs dessins et d'autres créent des histoires à partir de ces dessins (Nordin, s. d., p. 1). Le produit final est ensuite partagé sur la plateforme (Nordin, s. d., p. 1). La facilité d'utilisation de *Storybird* permet de l'insérer aisément dans le cadre d'une unité d'enseignement, car la plateforme ne nécessite pas de formation fastidieuse mais peut être rapidement utilisée par les élèves (Nordin, s. d., p. 2). L'accessibilité et le design de la plateforme représentent également une source de motivation pour les élèves qui performeront certainement mieux que dans une activité d'écriture standard (Nordin, s. d., p. 2). De plus, les images permettent aux élèves d'étendre leurs capacités d'imagination pour créer une histoire originale (Menezes, 2012, p. 300). Laura Giacomini, enseignante d'anglais langue étrangère en Argentine, a utilisé *Storybird* dans sa classe et en a été ravie (Giacomini, 2015). Elle a notamment remarqué que ce projet a encouragé les élèves à prendre le rôle d'acteurs et qu'ainsi elle avait un rôle de facilitatrice (Giacomini, 2015, p. 37). D'ailleurs, les élèves ont été tellement motivés à utiliser la plateforme qu'ils ont même demandé à écrire encore une histoire supplémentaire quand ils avaient terminé leur tâche, ce qui ne se produisait ordinairement jamais (Giacomini, 2015, p. 36).

#### 3.1.2. Pourquoi réaliser le projet en groupes de deux ?

Deux principales raisons m'ont notamment encouragées à faire ce choix. Premièrement, étant donné qu'il s'agit d'un travail qui demande de la créativité et une certaine maîtrise informatique, je trouve positif que les élèves puissent mettre leurs forces et leurs idées en commun. Deuxièmement, je pense qu'il est important que les élèves apprennent à travailler de manière collaborative sur un projet et ce scénario s'y prête bien. Ils devront apprendre à s'écouter, se répartir les rôles et planifier leur travail dans le temps (Sanchez, 2017b). Les élèves devront rendre leur projet à temps, ce qui impliquera de s'organiser pour avancer leur projet en-dehors des cours si cela est nécessaire.

#### 3.1.3. Pourquoi mettre en commun par groupe ?

Réaliser un projet dans le but de le présenter est non seulement une source de motivation pour les élèves, mais en plus elle permet de rendre l'activité proposée plus authentique étant donné qu'elle a une utilité.

#### 3.1.1. Pourquoi l'enseignant-e donne-t-il un feed-back avant les présentations ?

L'enseignant-e fournit un feed-back de correction et, éventuellement, de remarques concernant la cohérence du contenu avant les présentations des projets en classe afin que les élèves aient une possibilité d'améliorer leur projet avant la note finale. Ceci permettra aux élèves de progresser (car ils apprennent de leurs erreurs) mais aussi de se présenter des histoires les uns aux autres qui sont écrites dans un anglais correct.

#### 3.2.Apports spécifiques des TIC

Comme mentionné auparavant, ce projet permet une éducation aux médias sur les thèmes de la protection des données et des droits d'auteurs. En effet, il est important de sensibiliser les élèves à la protection de leurs données personnelles (Sanchez, 2017a) et cette plateforme y prête particulièrement attention. Tous les artistes sont mentionnés à l'aide de pseudonymes et on ne trouve que très peu d'informations personnelles quant à leur identité. Lors de la création d'une œuvre, des notifications avertissent même les élèves de ne pas mentionner leurs nom et prénom mais plutôt d'utiliser leurs pseudonymes afin de garantir leur anonymat.

Parallèlement, ce projet se prête également à traiter brièvement la question des droits d'auteurs. Bien que les auteurs soient rendus anonymes par l'emploi de pseudonymes, il est important que les élèves apprennent à citer leurs sources lorsqu'ils créent quelque chose (Bonvin, 2018). Pour cette raison, il leur est demandé dans les consignes de nommer le pseudonyme de l'artiste qui a créé les images qu'ils ont utilisées à la fin de leur livre.

# 4. Bibliographie

Bonvin, G. (2018). Atelier : Introduction à la prévention du plagiat. [Présentation PDF]. Repéré dans l'environnement Moodle2 : https://moodle2.unifr.ch.

Conférence intercantonale de l'instruction publique de la Suisse romande et du Tessin (CIIP). (2010-2016). Plan d'étude romand. Repéré à http://www.plandetudes.ch/home.

Giacomini, L. (2015). Using "Storybird" in Young Learners' Creative Writing Class, 3.

Menezes, H. (2012). *Using Digital Storytelling to Improve Literacy Skills*. International Association for the Development of the Information Society.

Nordin, Y. (s. d.). Web 2.0 and Graduate Research, 7.

Sanchez, E. (2017a). R 011. 0004. Éducation aux médias et à l'information. Littératie numérique. [Présentation PDF]. Repéré dans l'environnement Moodle2 : https://moodle2.unifr.ch.

Sanchez, E. (2017b). R 011. 0082. Apprendre de manière collaborative avec le numérique. [Présentation PDF]. Repéré dans l'environnement Moodle2 : https://moodle2.unifr.ch.

Service de l'enseignement obligatoire de langue française (SEnOF). (2017). Planification annuelle fribourgeoise (PAF) : L3 31-34+36-37 Anglais. Repéré à http://arts.friportail.ch/content/sous-menu-1.

Storybird Corp. (2018). Storybird. Repéré à https://storybird.com.

### 5. Annexes

#### 5.1.Annexe 1 : Feuille de consigne

English in Mind – Unit 4 11H PG TIC-Project

# Write your own book in English!

You will create a short book with your partner. The book will contain a story related to the topic of Unit 4: « Growing up ».

This is what you have to do:

- 1. Go to www.storybird.com and follow the instructions on the invitation sheet you have received.
- 2. Choose a set of pictures (go on "Create" and choose your "Art").
- 3. Select a few pictures you will use for your story and create a guiding thread based on these pictures (1 sentence for each picture).
- 4. Write your story. Make sure you write correctly! Here are good dictionaries you can use online:
	- Ø Pons (https://fr.pons.com/traduction)
	- Ø Oxford Learner's Dictionaries (https://www.oxfordlearnersdictionaries.com)
	- Ø Thesaurus (http://www.thesaurus.com/browse/dictionary)

#### Your story must contain:

- at least **4 pages**,
- at least **3 words/expressions** you learned in Unit 4,
- a **good title** with your **pseudo names** (don't write your names),
- the **source(s) of your pictures**.

You will have **3 lessons** to work on your project. Make sure your story is finished on the …………………….. . **You can work on your project at home if you need.**

When your story is finished, **practice reading** it with a lot of intonation and passion in order to be ready for the presentation on the ……………………….. .

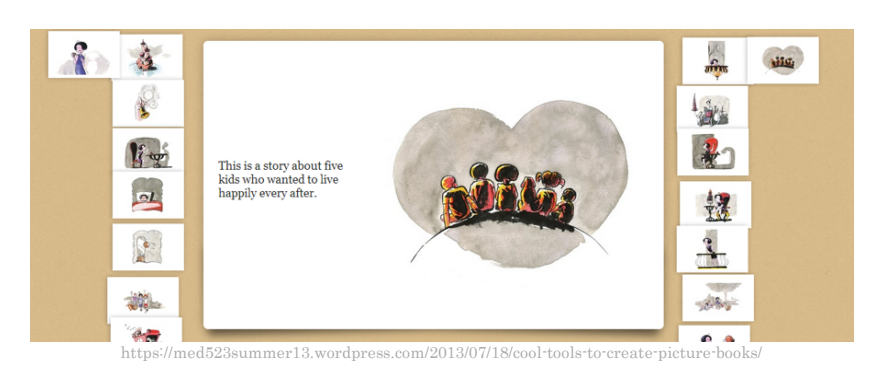

Have a lot of fun with Storybird!

 $AG - 05.2018$ 

## 5.2.Annexe 2 : Invitation émise par Storybird pour l'inscription des élèves

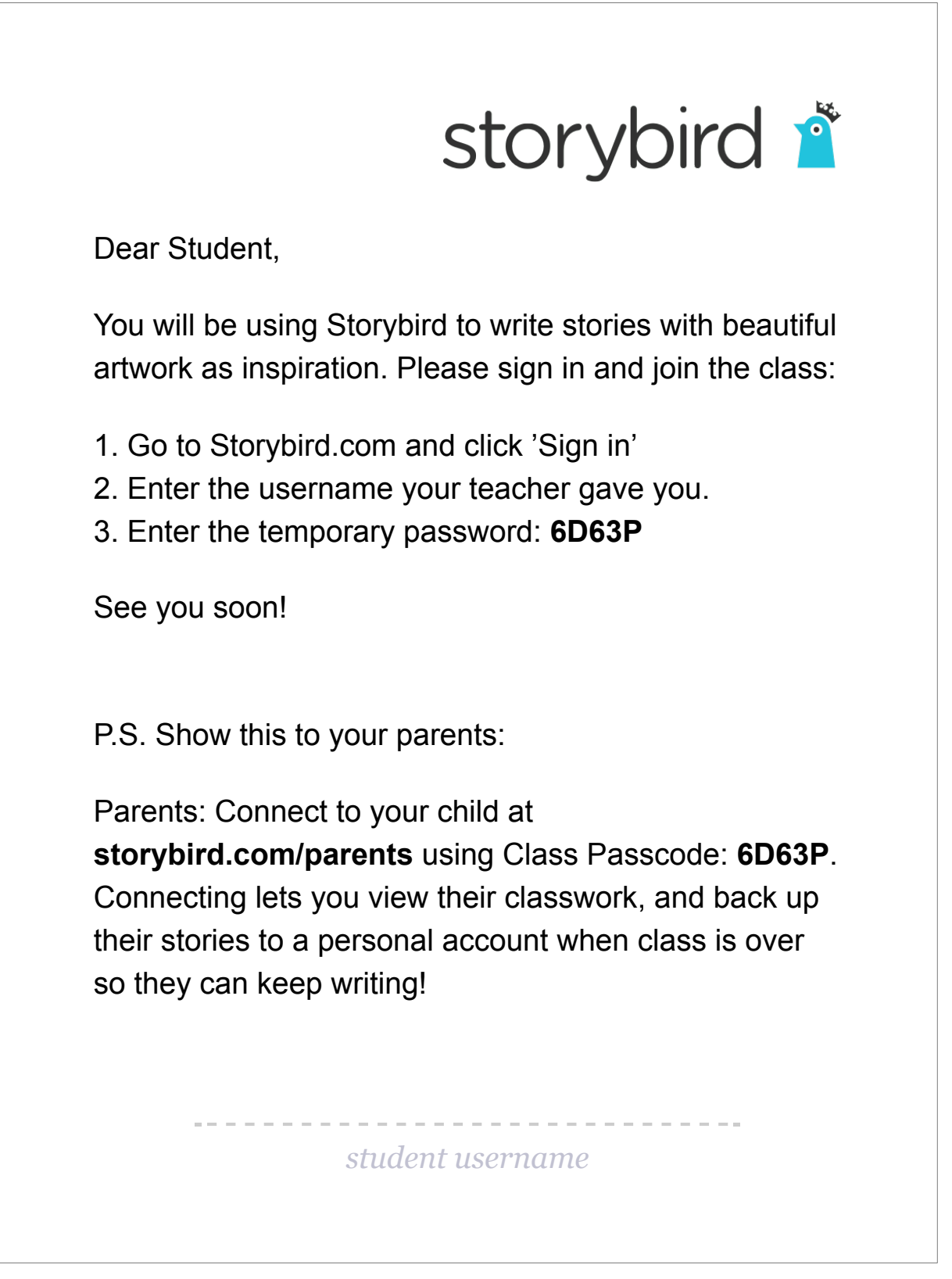

#### 5.3.Annexe 3 : Feuillets d'évaluations pour les élèves

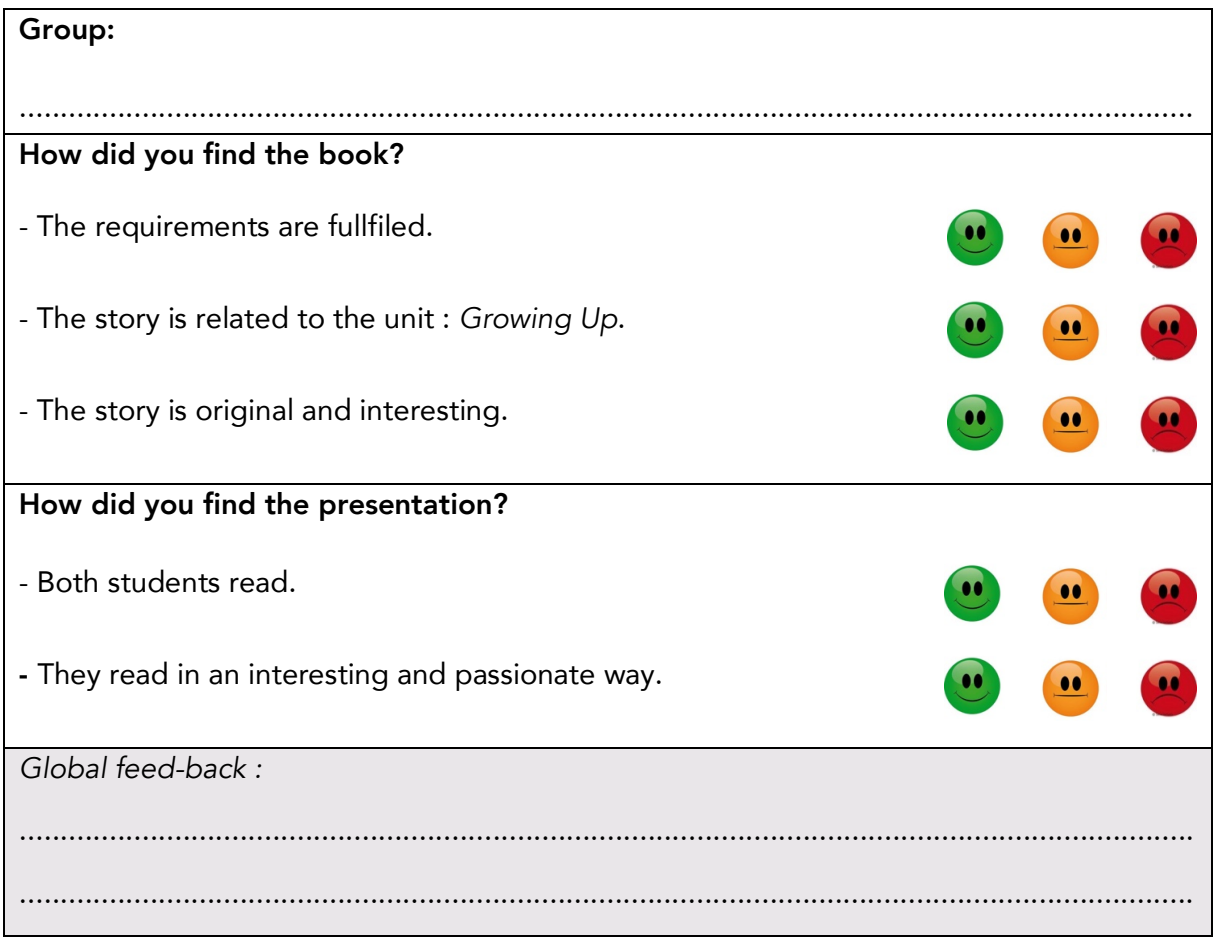

#### 5.4.Annexe 4 : Grille d'évaluation pour l'enseignant

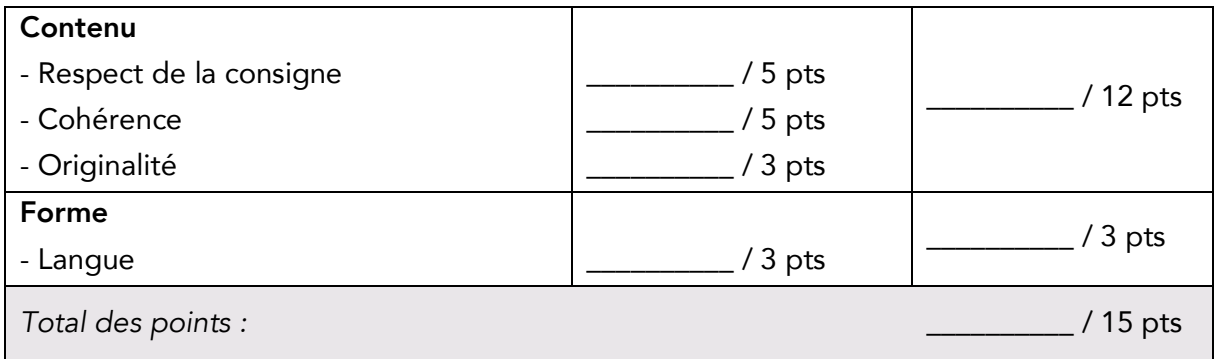

#### 5.5.Annexe 5 : Exemple personnel : une histoire créée avec Storybird

En guise d'exemple, voici une histoire que j'ai personnellement créée sur *Storybird* : https://storybird.com/books/thxmf9gcjs/?token=kds24bd936.